# Package 'ggtreeSpace'

May 15, 2024

Title Visualizing Phylomorphospaces using 'ggtree'

Version 1.1.0

Description This package is a comprehensive visualization tool specifically designed for exploring phylomorphospace. It not only simplifies the process of generating phylomorphospace, but also enhances it with the capability to add graphic layers to the plot with grammar of graphics to create fully annotated phylomorphospaces. It also provide some utilities to help interpret evolutionary patterns.

Imports interp, ape, dplyr, GGally, ggplot2, grid, ggtree, phytools, rlang, tibble, tidyr, tidyselect, stats

Suggests knitr, prettydoc, rmarkdown, BiocStyle, testthat (>= 3.0.0)

License Artistic-2.0

biocViews Annotation, Visualization, Phylogenetics, Software

BugReports <https://github.com/YuLab-SMU/ggtreeSpace/issues>

URL <https://github.com/YuLab-SMU/ggtreeSpace>

RoxygenNote 7.3.1

Encoding UTF-8

VignetteBuilder knitr

Config/testthat/edition 3

git\_url https://git.bioconductor.org/packages/ggtreeSpace

git\_branch devel

git\_last\_commit c42ecdb

git\_last\_commit\_date 2024-04-30

Repository Bioconductor 3.20

Date/Publication 2024-05-15

Author Guangchuang Yu [aut, cre, ths, cph] (<<https://orcid.org/0000-0002-6485-8781>>), Li Lin [ctb]

Maintainer Guangchuang Yu <guangchuangyu@gmail.com>

## <span id="page-1-0"></span>**Contents**

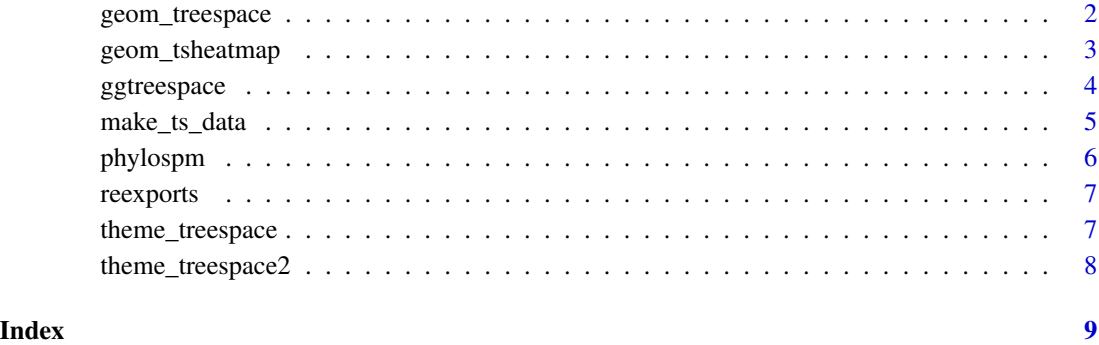

geom\_treespace *A layer of phylomorphospace*

### Description

A layer of phylomorphospace

#### Usage

geom\_treespace(tr, data, mapping = NULL, ...)

### Arguments

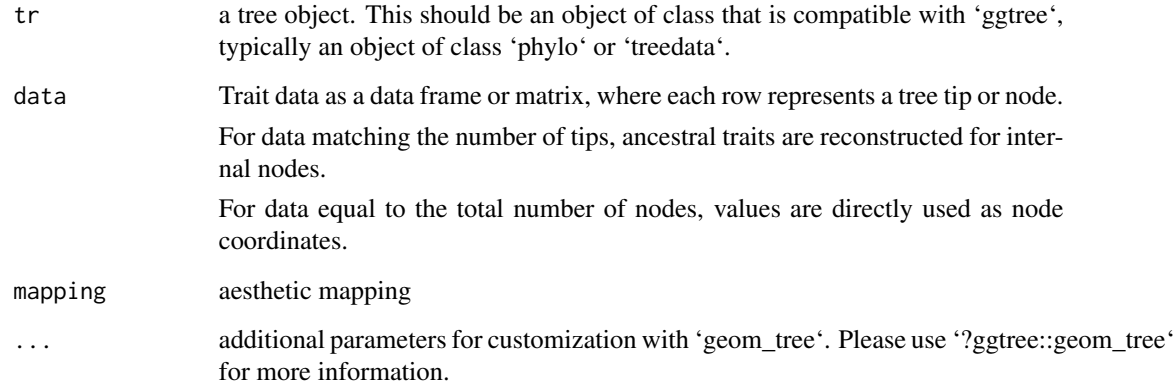

#### Value

ggplot object

#### <span id="page-2-0"></span>geom\_tsheatmap 3

#### Examples

```
library(ggplot2)
library(ggtree)
library(phytools)
tr < -rtree(10)a \leftarrow fastBM(tr, nsim = 2)p \leftarrow ggplot() +
    geom_treespace(tr, a)
```
geom\_tsheatmap *Add a layer of heat map with trait data*

#### Description

Add a layer of heat map with trait data

#### Usage

geom\_tsheatmap(trait, resolution =  $0.001$ , bins =  $24$ , ...)

#### Arguments

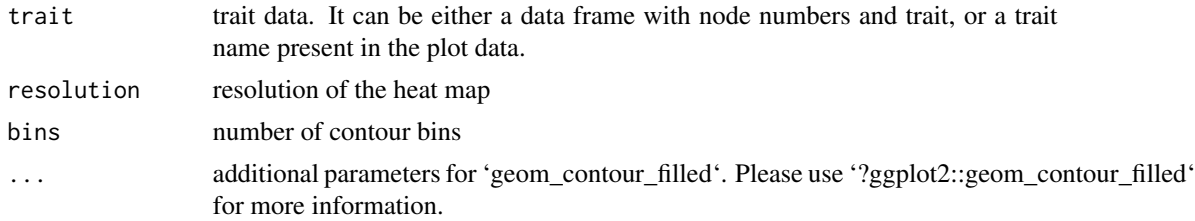

#### Value

ggplot object

```
library(ggtree)
library(phytools)
library(ggplot2)
library(ggtreeSpace)
tr < -rtree(15)td <- fastBM(tr, nsim = 2, bounds = c(\emptyset, Inf))
col <- colorRampPalette(c(
    "#FFFFCC", "#FFEDA0", "#FED976", "#FEB24C",
    "#FD8D3C", "#FC4E2A", "#E31A1C", "#B10026"
))(24)
```

```
tdex <- data.frame(
   z = fastBM(tr, nsim = 1, bounds = c(0, Inf)),node = 1:15
\mathcal{L}p <- ggtreespace(tr, td)
p %<+% tdex +
   geom_tippoint() +
   geom_tsheatmap(trait = "z", alpha = 0.7, resolution = 0.01, bin = 24) +
   scale_fill_manual(
        values = col,
        guide = guide_colorsteps(show.limits = TRUE)
   ) +theme_treespace2() +
    theme(
        legend.key.height = unit(1, "null"),
        legend.justification.top = "right"
   )
```
ggtreespace *Plot phylomorphospace*

#### Description

This function plots a phylomorphospace by mapping a tree object onto a vector space like morphospace.

#### Usage

```
ggtreespace(tr, data, mapping = NULL, ...)
```
#### Arguments

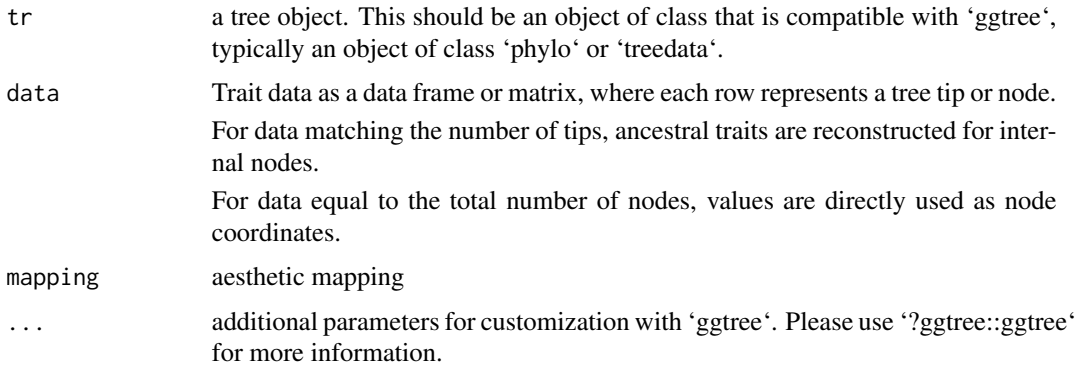

#### Value

ggtreeSpace object

<span id="page-3-0"></span>

#### <span id="page-4-0"></span>make\_ts\_data 5

#### Examples

```
library(ggtree)
library(phytools)
library(ggtreeSpace)
tr < -rtree(15)td <- fastBM(tr, nsim = 2)
ggtreespace(tr, td) +
    geom_tippoint()
```
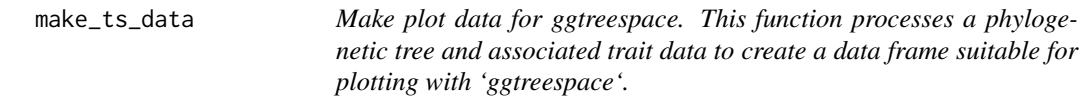

#### Description

Make plot data for ggtreespace. This function processes a phylogenetic tree and associated trait data to create a data frame suitable for plotting with 'ggtreespace'.

#### Usage

make\_ts\_data(tr, data)

#### Arguments

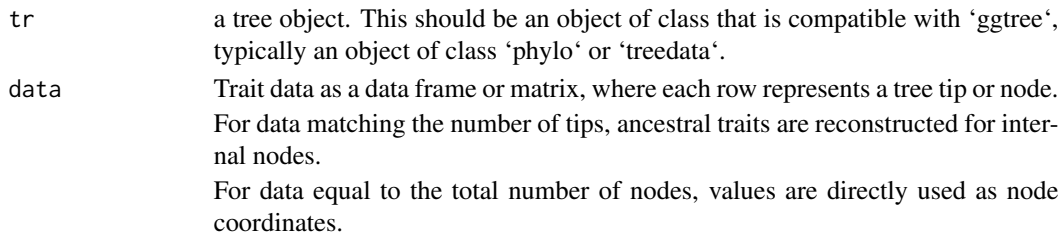

#### Value

ggplot object

```
library(ggplot2)
library(ggtree)
library(phytools)
tr <- rtree(10)
a <- fastBM(tr, nsim = 2)
trd <- make_ts_data(tr, a)
```
#### Description

This function creates a scatterplot matrix for comparing multiple continuous traits mapped onto the same phylogenetic tree, providing a visual representation of trait correlations and evolutionary patterns.

#### Usage

```
phylospm(
tr,
traits = NULL,
title = NULL,
xAxisLabels = NULL,
yAxisLabels = NULL,
tr.params = list(size = 1, colors = NULL, panel.grid = TRUE),
sptr.params = list(tippoint = TRUE, tiplab = FALSE, labdir = "horizonal",
                    panel.grid = TRUE)
)
```
#### Arguments

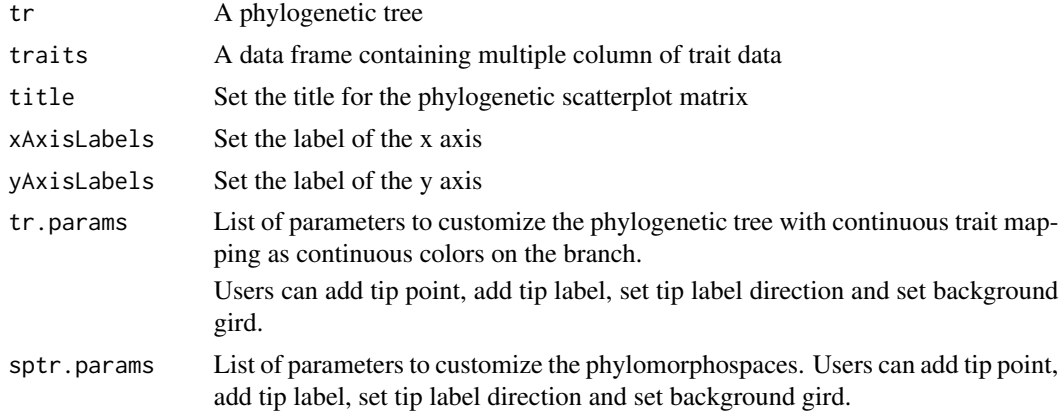

#### Value

phylospm object

```
library(ggtree)
library(phytools)
library(ggtreeSpace)
```
#### <span id="page-6-0"></span>reexports 7

```
tr < -rtree(10)a \leftarrow fastBM(tr, nsim = 4)
phylospm(tr, a)
```
#### reexports *Objects exported from other packages*

#### <span id="page-6-1"></span>Description

These objects are imported from other packages. Follow the links below to see their documentation. ggplot2 [ggplot\\_add](#page-6-1)

#### Value

ggplot object

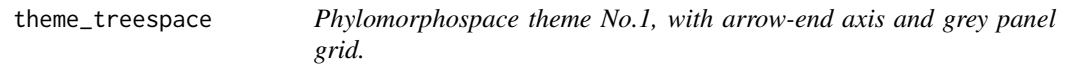

#### Description

Phylomorphospace theme No.1, with arrow-end axis and grey panel grid.

#### Usage

```
theme_treespace(...)
```
#### Arguments

... additional parameters for 'ggplot2::theme'. Please use '?ggplot2::theme()' to learn more information.

#### Value

a theme object with arrow-end axis

```
library(ggtree)
library(phytools)
library(ggtreeSpace)
tr < -rtree(15)td <- fastBM(tr, nsim = 2)
ggtreespace(tr, td) +
    geom_tippoint() +
    theme_treespace()
```
<span id="page-7-0"></span>

#### Description

Phylomorphospace theme No.2, with blank background and panel border.

#### Usage

```
theme_treespace2(...)
```
#### Arguments

... additional parameters for 'ggplot2::theme'. Please use '?ggplot2::theme()' to learn more information.

#### Value

a theme object with blank background and panel border

```
library(ggtree)
library(phytools)
library(ggtreeSpace)
tr < -rtree(15)td <- fastBM(tr, nsim = 2)
ggtreespace(tr, td) +
    geom_tippoint() +
    theme_treespace2()
```
# <span id="page-8-0"></span>Index

∗ internal reexports, [7](#page-6-0) geom\_treespace, [2](#page-1-0) geom\_tsheatmap, [3](#page-2-0) ggplot\_add, *[7](#page-6-0)* ggplot\_add *(*reexports*)*, [7](#page-6-0) ggtreespace, [4](#page-3-0)

make\_ts\_data, [5](#page-4-0)

phylospm, [6](#page-5-0)

reexports, [7](#page-6-0)

theme\_treespace, [7](#page-6-0) theme\_treespace2, [8](#page-7-0)